## Toolbox for nonlinear estimation

### Miroslav Flídr, Miroslav Šimandl, Jindřich Duník and Ondřej Straka

Research Centre Data, Algorithms and Decision Making Faculty of Applied Sciences University of West Bohemia in Pilsen Czech Republic

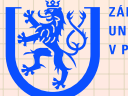

ZÁPADOČESKÁ UNIVERZITA **V PLZNI** 

## Outline

- **<sup>1</sup>** [What task should a software tool support?](#page-2-0)
	- [Nonlinear state estimation](#page-2-0)
	- **[General Solution](#page-3-0)**
- **<sup>2</sup>** [The demands placed on software tool](#page-5-0)
- **<sup>3</sup>** [Nonlinear filtering toolbox](#page-6-0)
	- [Description of probability density functions](#page-8-0)
	- [Description of the state space systems](#page-9-0)
	- **•** [Estimators](#page-10-0)

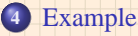

#### **<sup>5</sup>** [Future version features](#page-14-0)

- **[Features of the upcoming version](#page-14-0)**
- <span id="page-1-0"></span>• [Future version example](#page-16-0)

#### **<sup>6</sup>** [Conclusion](#page-17-0)

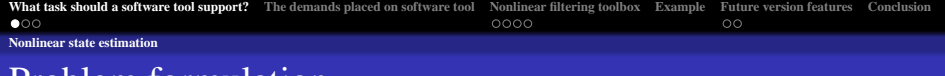

### Problem formulation

Consider multivariate nonlinear stochastic system

- $x_{k+1} = f_k(x_k, u_k, w_k),$  $k = 0, 1, 2, \ldots$  $z_k = h_k(x_k, v_k),$   $k = 0, 1, 2, ...$
- $x_k \in \mathbb{R}^{n_x}$ ... non-measurable state  $z_k \in \mathbb{R}^{n_z}$ ... measurement  $u_k \in \mathbb{R}^{n_u}$ ... control  $w_k \in \mathbb{R}^{n_x}$ ... state white noise  $v_k \in \mathbb{R}^{n_z}$ ... measurement white noise
	- $\checkmark$  Both noises are mutually independent and they are also independent of the known initial state  $x_0$  pdf  $p(x_0)$ .
	- $\checkmark$  The vector mappings  $f: \mathbb{R}^{n_x} \to \mathbb{R}^{n_x}$ ,  $h: \mathbb{R}^{n_x} \to \mathbb{R}^{n_z}$  are known

#### **The aim**: to the estimate the non-measurable state *x<sup>k</sup>*

The posterior pdf  $p(x_k | z^{\ell}, u_{k-1})$  is sought!

<span id="page-2-0"></span> $z^{\ell}$   $\triangleq$  [ $z_0, z_1, \ldots, z_{\ell}$ ]  $\ldots$  set of measurements

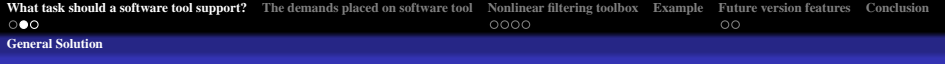

### General Solution

General solution obtainable by Bayesian approach

 $\triangleright$  solution of the **filtering problem** ( $\ell = k$ )

$$
p(\mathbf{x}_k|\mathbf{z}^k, \mathbf{u}_{k-1}) = \frac{p(\mathbf{x}_k|\mathbf{z}^{k-1}, \mathbf{u}_{k-1})p(\mathbf{z}_k|\mathbf{x}_k)}{\int p(\mathbf{x}_k|\mathbf{z}^{k-1}, \mathbf{u}_{k-1})p(\mathbf{z}_k|\mathbf{x}_k)d\mathbf{x}_k},
$$
  

$$
p(\mathbf{x}_k|\mathbf{z}^{k-1}, \mathbf{u}_{k-1}) = \int p(\mathbf{x}_{k-1}|\mathbf{z}^{k-1}, \mathbf{u}_{k-2})p(\mathbf{x}_k|\mathbf{x}_{k-1}, \mathbf{u}_{k-1})d\mathbf{x}_{k-1}
$$

 $\triangleright$  solution of the **multistep prediction problem** ( $\ell < k$ )

<span id="page-3-0"></span>
$$
p(\mathbf{x}_k|\mathbf{z}^{\ell}, \mathbf{u}_{k-1}) = \int p(\mathbf{x}_{k-1}|\mathbf{z}^{\ell}, \mathbf{u}_{k-2}) p(\mathbf{x}_k|\mathbf{x}_{k-1}, \mathbf{u}_{k-1}) d\mathbf{x}_{k-1}
$$

 $\triangleright$  solution of the **multistep smoothing problem** ( $\ell > k$ )

$$
p(\mathbf{x}_k|\mathbf{z}^{\ell}, \mathbf{u}_{k-1}) = p(\mathbf{x}_k|\mathbf{z}^k, \mathbf{u}_{k-1}) \int \frac{p(\mathbf{x}_{k+1}|\mathbf{z}^{\ell}, \mathbf{u}_k)}{p(\mathbf{x}_{k+1}|\mathbf{z}^k, \mathbf{u}_k)} p(\mathbf{x}_{k+1}|\mathbf{x}_k, \mathbf{u}_k) d\mathbf{x}_{k+1}
$$

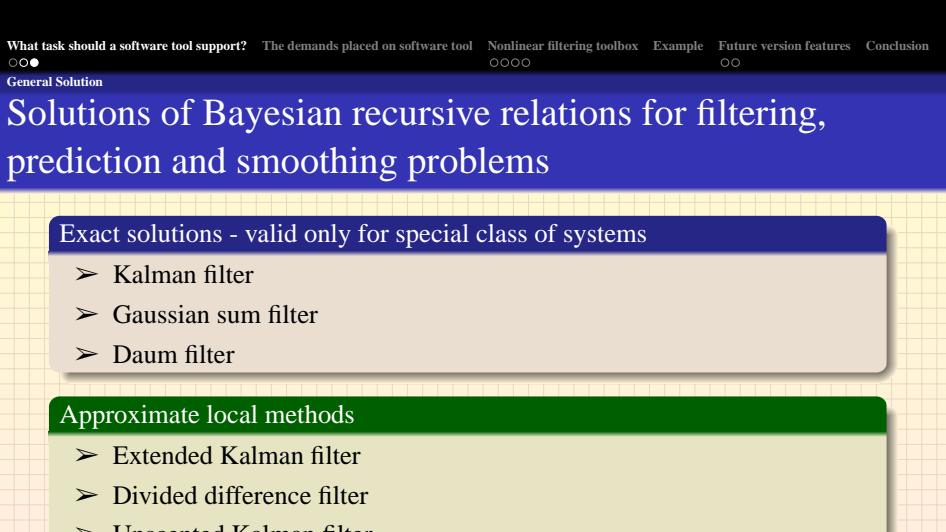

➢ Unscented Kalman filter

### Approximate global methods

- $\triangleright$  Gaussian sum filter
- $\geq$  Point-mass method
- $\triangleright$  Particle filters

**[What task should a software tool support?](#page-2-0) [The demands placed on software tool](#page-5-0) [Nonlinear filtering toolbox](#page-6-0) [Example](#page-12-0) [Future version features](#page-14-0) [Conclusion](#page-17-0)**  $000$  $0000$  $\circ$ 

The objective: To design toolbox facilitating easy estimator design and testing

### What criteria should the toolbox meet?

- $\triangleright$  to be highly modular, easily extensible and user friendly
- $\triangleright$  to provide multi-step prediction, filtering and multi-step smoothing
- $\checkmark$  to be build in MATLAB environment

### Which tasks should be provided by the toolbox?

- $\checkmark$  complete description of the system
- $\triangleright$  simulation of the system
- $\triangleright$  choice and application of the suitable estimator
- <span id="page-5-0"></span> $\triangleright$  easy extensibility with new estimators

**[What task should a software tool support?](#page-2-0)** [The demands placed on software tool](#page-5-0) **[Nonlinear filtering toolbox](#page-6-0) [Example](#page-12-0) [Future version features](#page-14-0) [Conclusion](#page-17-0)**<br>  $0000$  $0000$  $\circ$ 

# Aren't there already Matlab toolboxes for nonlinear estimation?

- $>$  KALMTOOL
	- (HTTP://SERVER.OERSTED.DTU.DK/PERSONAL/OR/KALMTOOL3/)
- ➢ ReBEL (HTTP://CHOOSH.ECE.OGI.EDU/REBEL/)

### Advantages & disadvantages of those toolboxes

- $\triangleright$  the computational demands of estimation process are moderate
- $\checkmark$  KALMTOOL has Simulink support
- ✘ suitable only for filtering problem
- ✘ not easily reusable code (monolithic design)
- <span id="page-6-0"></span>✘ provide only point estimate

*However, both mentioned toolboxes doesn't fully meet specified demands!!*

**[What task should a software tool support?](#page-2-0) [The demands placed on software tool](#page-5-0) [Nonlinear filtering toolbox](#page-6-0) [Example](#page-12-0) [Future version features](#page-14-0) [Conclusion](#page-17-0)**  $000$  $0000$  $\circ$ 

## Features of the Nonlinear Filtering Toolbox (NFT)

#### Advantages of presented framework

- ➢ takes advantage of Matlab **object oriented** programming features
- $\geq$  can handle filtering and multistep prediction and smoothing
- $\triangleright$  estimators provide conditional probability density functions
- $\triangleright$  provides means for easy control of the whole estimation process
- $\geq$  easy addition of new estimators

#### Structure of NFT

- $\triangleright$  probability density function (pdf's) classes
- $>$  system classes
- $\ge$  estimator classes
- $\geq$  auxiliary classes

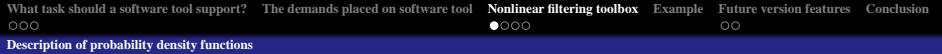

## Probability density function classes

#### Pdf's classes features

- $\triangleright$  random quantities represented as objects of corresponding pdf class
- $\geq$  generic class defining mandatory interface of all pdf classes and making them distinguishable as pdf's within toolbox
- $\triangleright$  pdf classes provide methods such as:
	- $\triangleright$  resetting and reading of pdf parameters,
	- $\Diamond$  evaluation of pdf at arbitrary point of state space,
	- $\Diamond$  generating of random samples, ...

#### Illustration of creation of Gaussian pdf object

<span id="page-8-0"></span>
$$
p(\mathbf{x}) = \mathcal{N}\left\{ \begin{pmatrix} -1 \\ 5 \end{pmatrix}, \begin{pmatrix} 0.1 & 0 \\ 0 & 0.2 \end{pmatrix} \right\},\,
$$

$$
\Rightarrow px = \text{gpdf}([-1:5], diag([.1,.2]))\text{;}
$$
\n
$$
\Rightarrow x = \text{sample(px)}\text{;}
$$

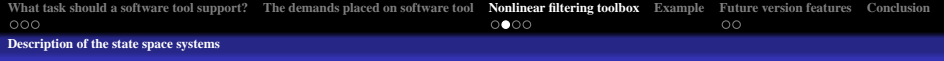

## System classes

Classes provided for system creation and handling

 $\triangleright$  three classes for definition of multivariate functions  $f(\cdot)$  and  $h(\cdot)$ 

- $\Diamond$  nf Function general class defining interface for user defined functions
- ➭ nfSymFunction utilizes Symbolic toolbox ⇒ slow computations
- <span id="page-9-0"></span> $\circ$  nfLinFunction - description of linear multivariate functions

➢ several classes for various type of system - (**N**on)**L**inear (**N**on)**G**aussian with (**N**on)**A**dditive noises

#### Illustration of creation and use of nonlinear system with additive noises

>> f = nfSymFunction('[x1\*x2+w1;x2+w2]',... >> '','x1,x2','w1,w2'); >> h = nfSymFunction('x1\*x2+v','','x1,x2','v'); >> system = nlga(f,h,pw,pv,px0); >> [z,x,system] = simulate(system);

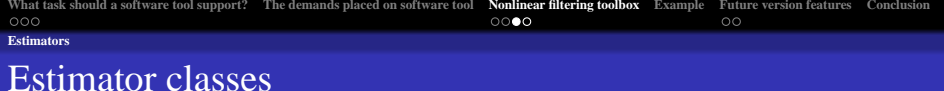

### Main task of the estimator classes

The estimator classes essentially implement algorithms necessary to obtain  $p(x_k | z^k, u_{k-1}), p(x_k | z^{\ell}, u_{k-1})$  and even possibly  $p(x_k | z^{\ell}, u_{k-1}),$  i.e. filtering, predictive and smoothing conditional pdf's, respectively.

#### Features of the general class estimator

- $\geq$  its virtual methods sets the interface of actual estimator classes
- $\triangleright$  provides method estimate that controls the whole estimation process  $\Rightarrow$  the designer of the estimator doesn't need to care
- $\geq$  estimator stores the data of multistep operations in dynamical list
- $\triangleright$  the lists can hold arbitrary content, however, they are primarily used to store conditional pdf's
- <span id="page-10-0"></span> $\triangleright$  implements commonly used methods  $\Rightarrow$  decreases redundancy and makes possible easy future improvements

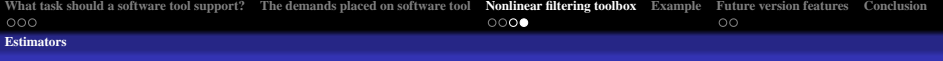

### Estimator classes

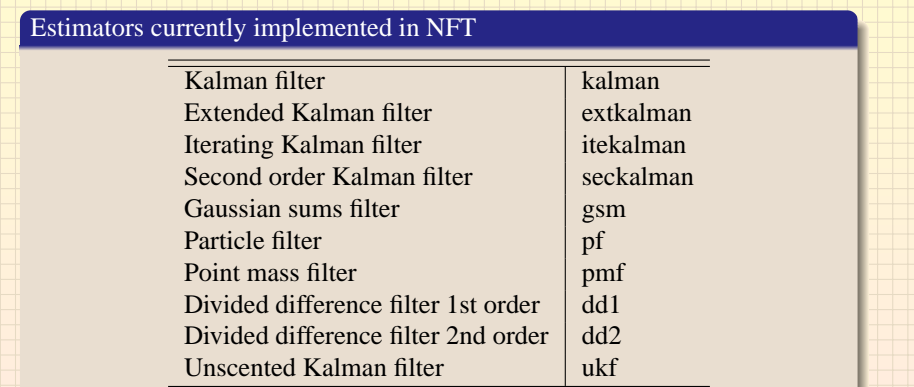

### Illustration of creation and use of DD1 estimator object

```
>> filter = dd1(system,0);
>> [est,filter] = estimate(filter,z,[]);
```
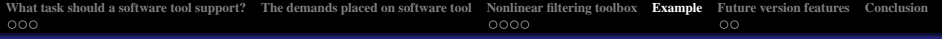

## Example of NFT usage

Considered nonlinear Gaussian system

$$
\begin{pmatrix} x_{1,k+1} \\ x_{2,k+1} \end{pmatrix} = \begin{pmatrix} x_{1,k}^2 \cdot x_{2,k} \\ x_{2,k} \end{pmatrix} + \mathbf{w}_k
$$

$$
z_k = (4 \ 1) \begin{pmatrix} x_{1,k} \\ x_{2,k} \end{pmatrix} + v_k
$$

The description of stochastic quantities

<span id="page-12-0"></span>
$$
p(\mathbf{w}_k) = \mathcal{N}\left(\left[\begin{array}{c} 0\\0 \end{array}\right], \left[\begin{array}{cc} 0.05 & 0\\0 & 0.05 \end{array}\right]\right)
$$

$$
p(v_k) = \mathcal{N}\left(0, 0.01\right)
$$

$$
p(\mathbf{x}_0) = \mathcal{N}\left(\left[\begin{array}{c} 0.9\\-0.85 \end{array}\right], \left[\begin{array}{cc} 0.9 & 0\\0 & 0.1 \end{array}\right]\right)
$$

$$
p(\mathbf{x}_{0|-1}) = \mathcal{N}\left(\left[\begin{array}{c} 0.2\\-0.5 \end{array}\right], \left[\begin{array}{cc} 1 & 0\\0 & 1 \end{array}\right]\right)
$$

**[What task should a software tool support?](#page-2-0)** [The demands placed on software tool](#page-5-0) **[Nonlinear filtering toolbox](#page-6-0) [Example](#page-12-0) [Future version features](#page-14-0) [Conclusion](#page-17-0)**<br>  $\bigcirc$  $\circ$ Example of NFT usage (continuation) The task is to obtain two-step prediction  $p\left(x_k|z^{k-2}\right)$  $\Diamond$  definition of the random variables  $pw = qpdf([0:0], 0.05*eye(2));$  $pv = qpdf(0, 0.5);$  $px0 = qpdf([0.9; -0.85], diag([0.09, 0.1]))$ ;  $p_{apr} = \text{gpdf}([0.2; -0.5], \text{diag}([1,1]))$ ;  $\Diamond$  definition and simulation of the system f =  $nfsymfunction('x1^2*x2+w1;x2+w2]'$ ,...  $'$ ',' $x1, x2'$ ,'w1,w2');  $h = nflinFunction([4 1],[1,1,...])$  $'$ ', 'x1, x2', 'w1, w2')  $system = nlqa(f,h,pw,pv,px0);$ [z,x,system]=simulate(system,zeros(1,40));  $\Diamond$  choise of the estimator and the estimation process itself  $filter = dd1(system, 2, p-apr);$  $[est, filter] = estimate(filter, z, []);$ 

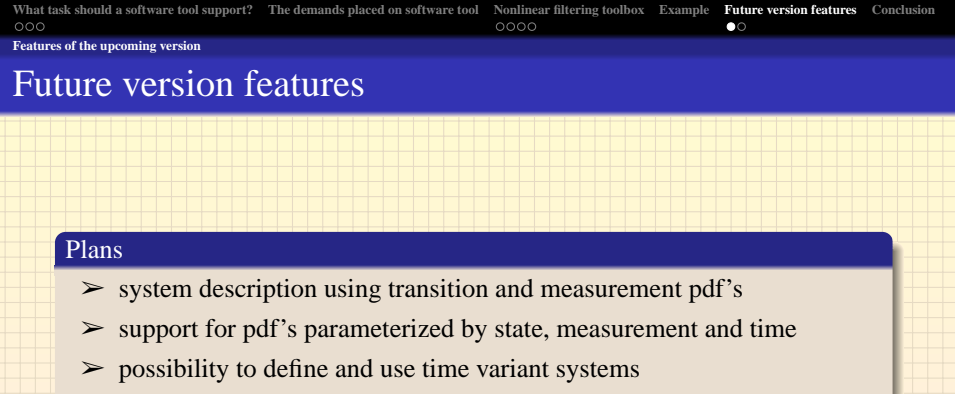

- $\triangleright$  fast nonlinear functions prototyping using anonymous function handles
- $\geq$  support for all estimators implemented in current stable version
- $\geq$  possibility to automatically approximate pdf's
- <span id="page-14-0"></span> $\geq$  employing new MATLAB class system

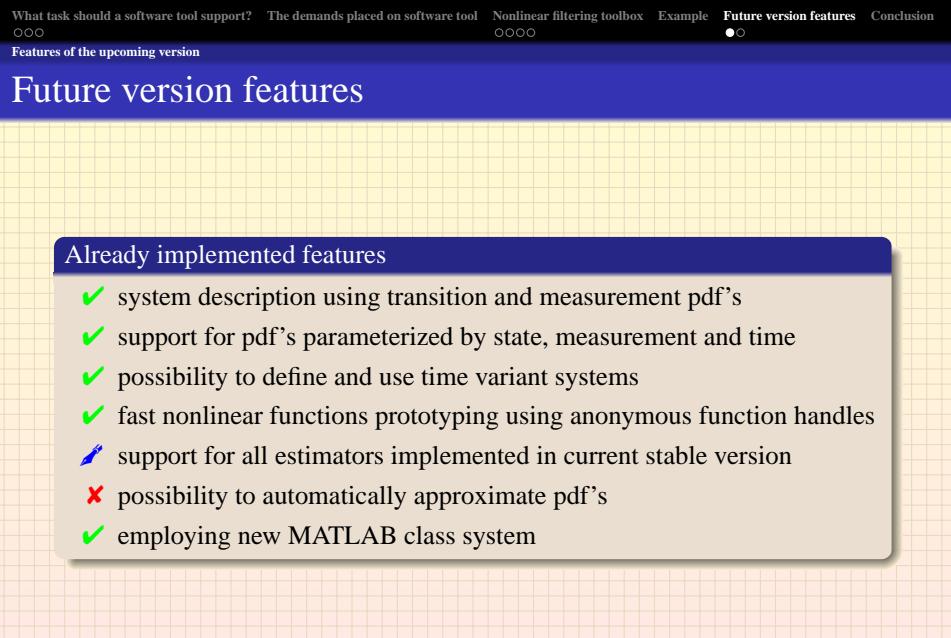

<span id="page-16-0"></span>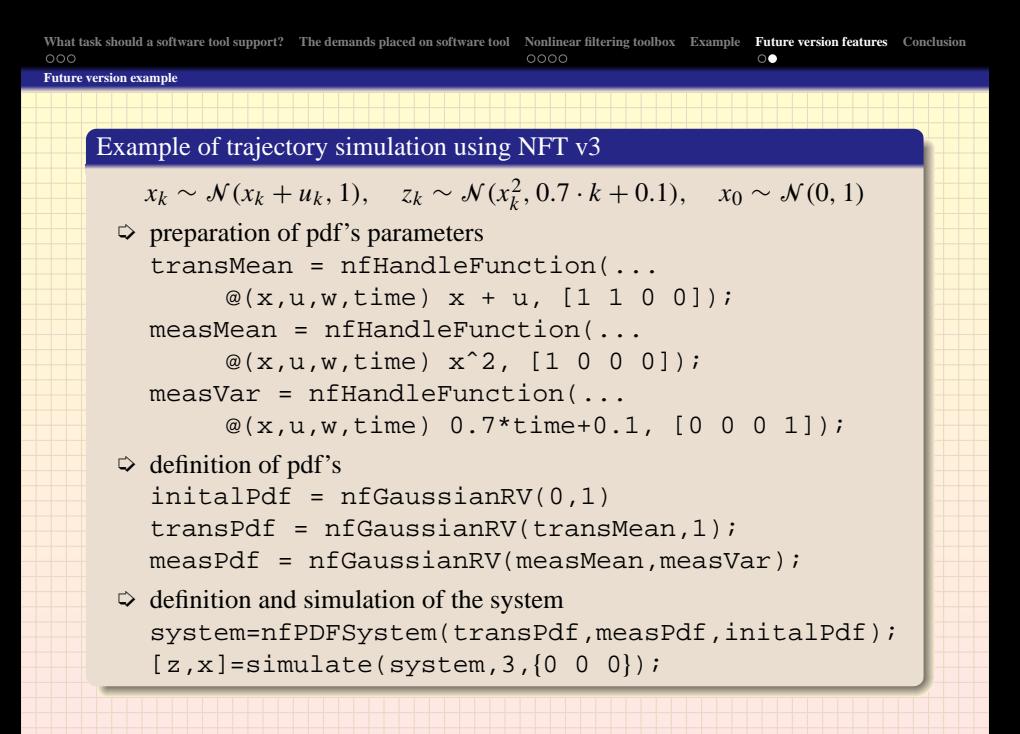

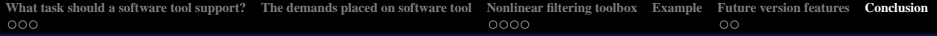

## Concluding remarks

#### Current contribution of the NFT

- ➢ provides all necessary tools for estimator design, testing and employment
- $\triangleright$  the toolbox is easily extensible thanks to object oriented approach
- <span id="page-17-0"></span> $\triangleright$  includes all the basic estimator implementing filtering, prediction and smoothing methods